## **Annex D: Description of Imports**

## **Sortal Imports**

This section describes the functions of sortal imports. These are mostly seen in the files 'sortTypes.py', 'parse\_disjunctive\_sort.py', 'convertA', and 'convertS'.

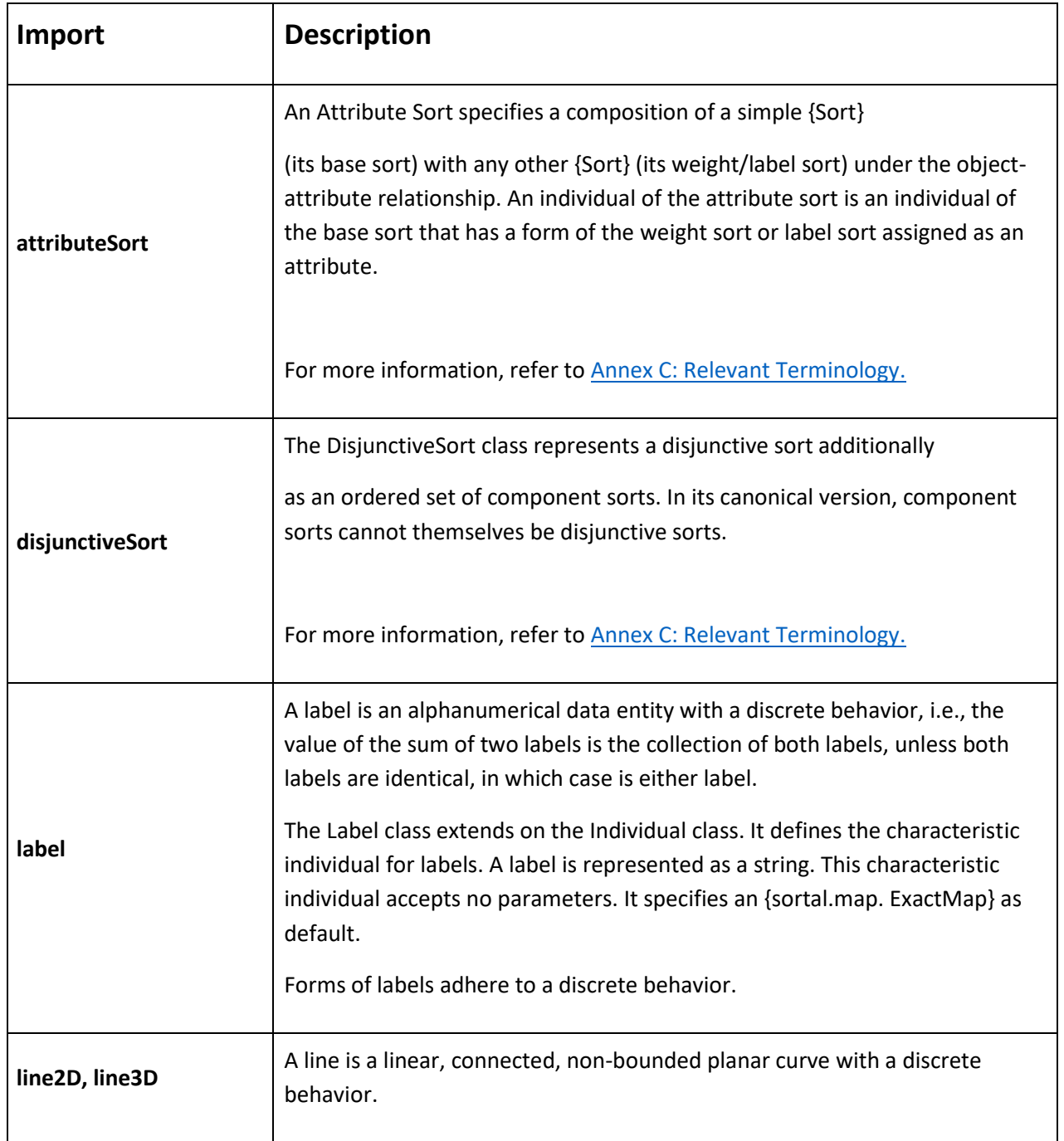

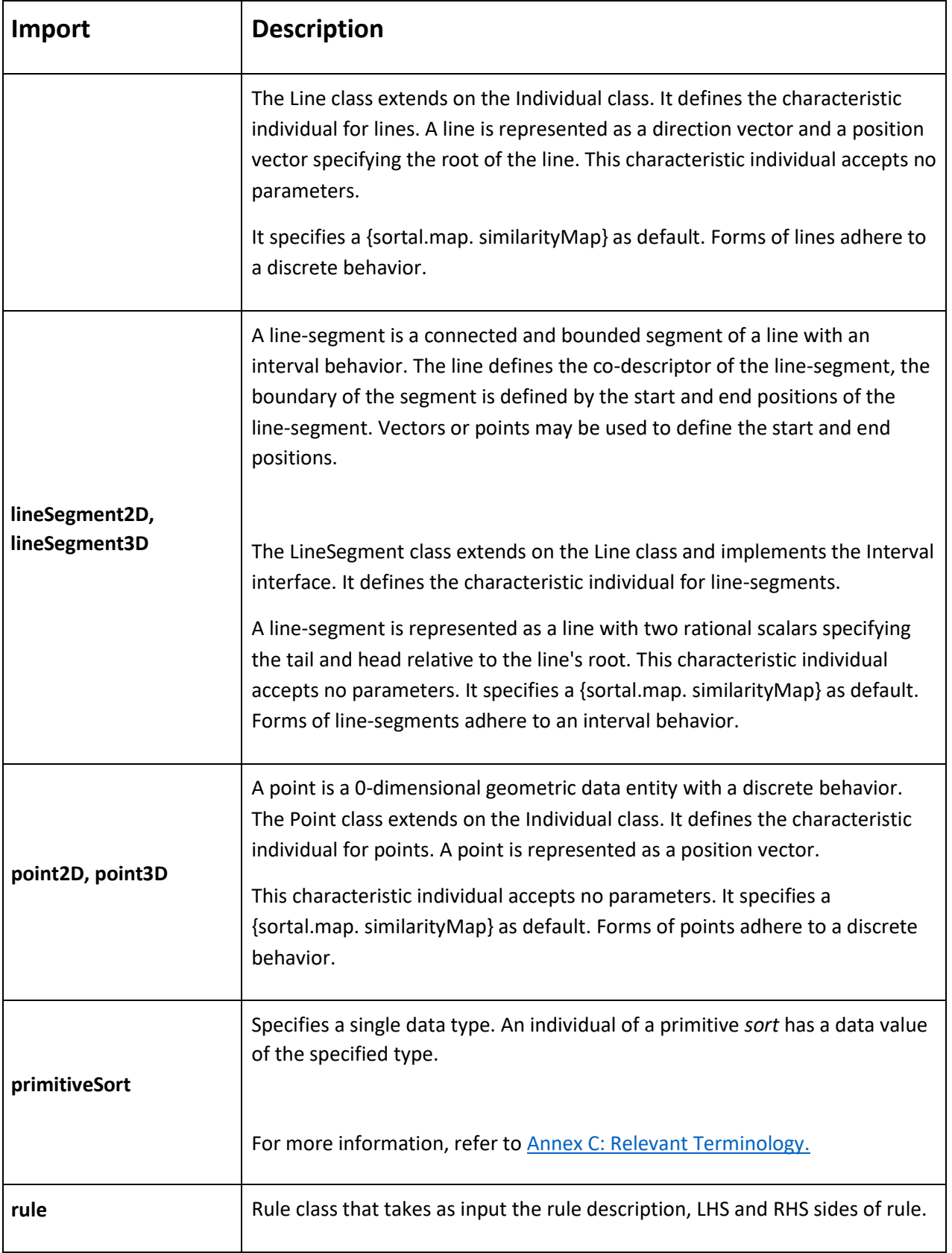

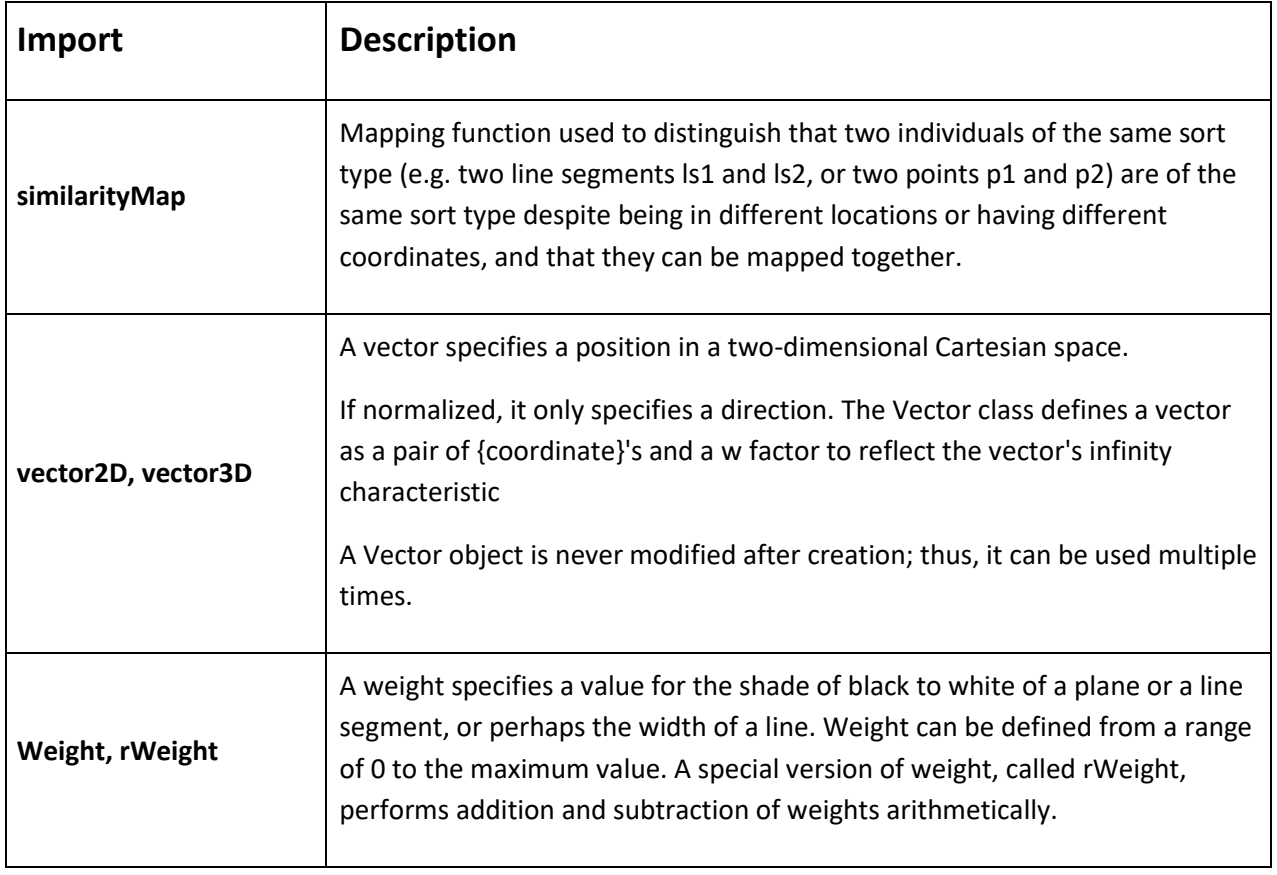

## **Rhino-specific Imports**

This section describes the functions of Rhino-specific imports.

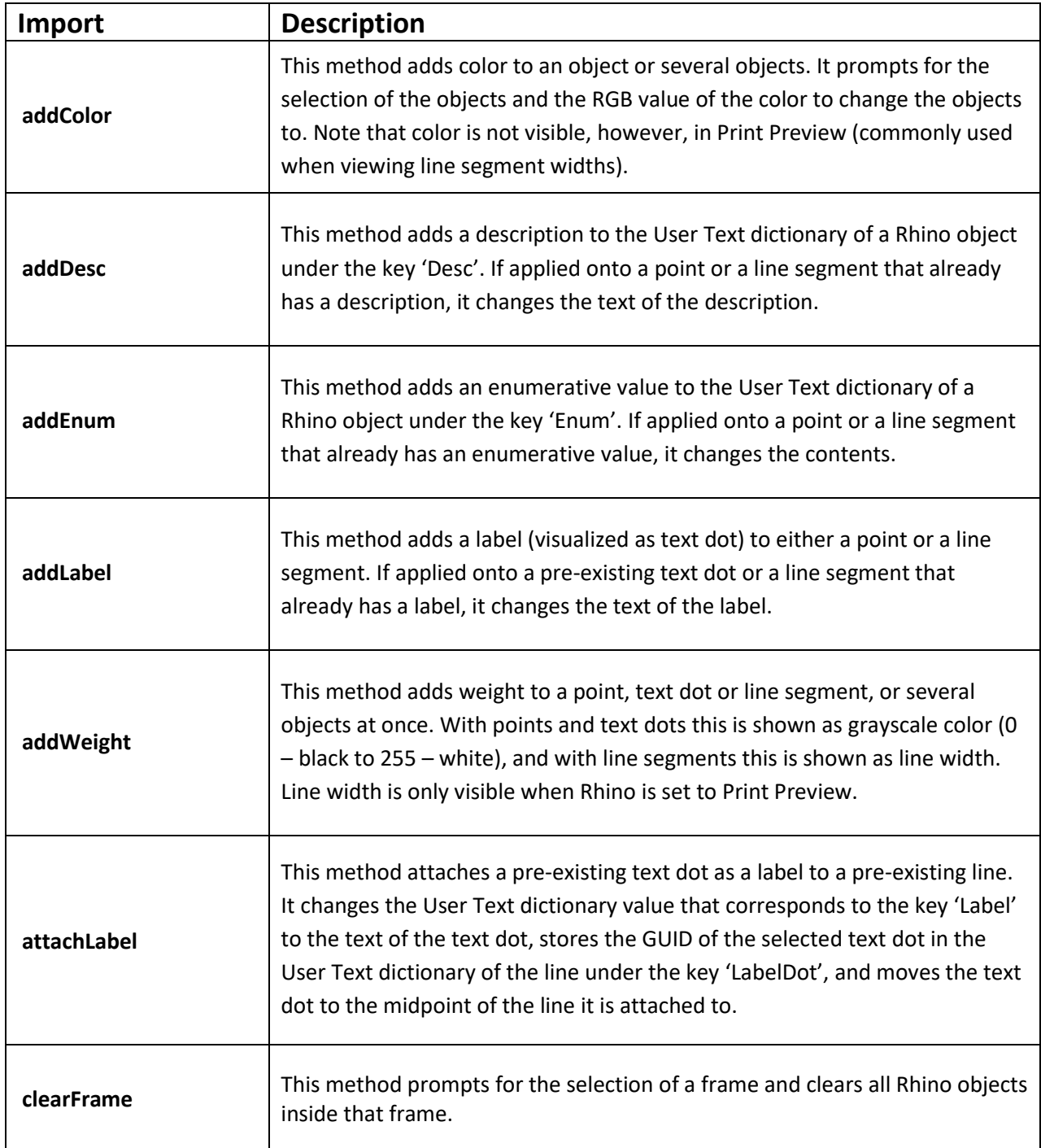

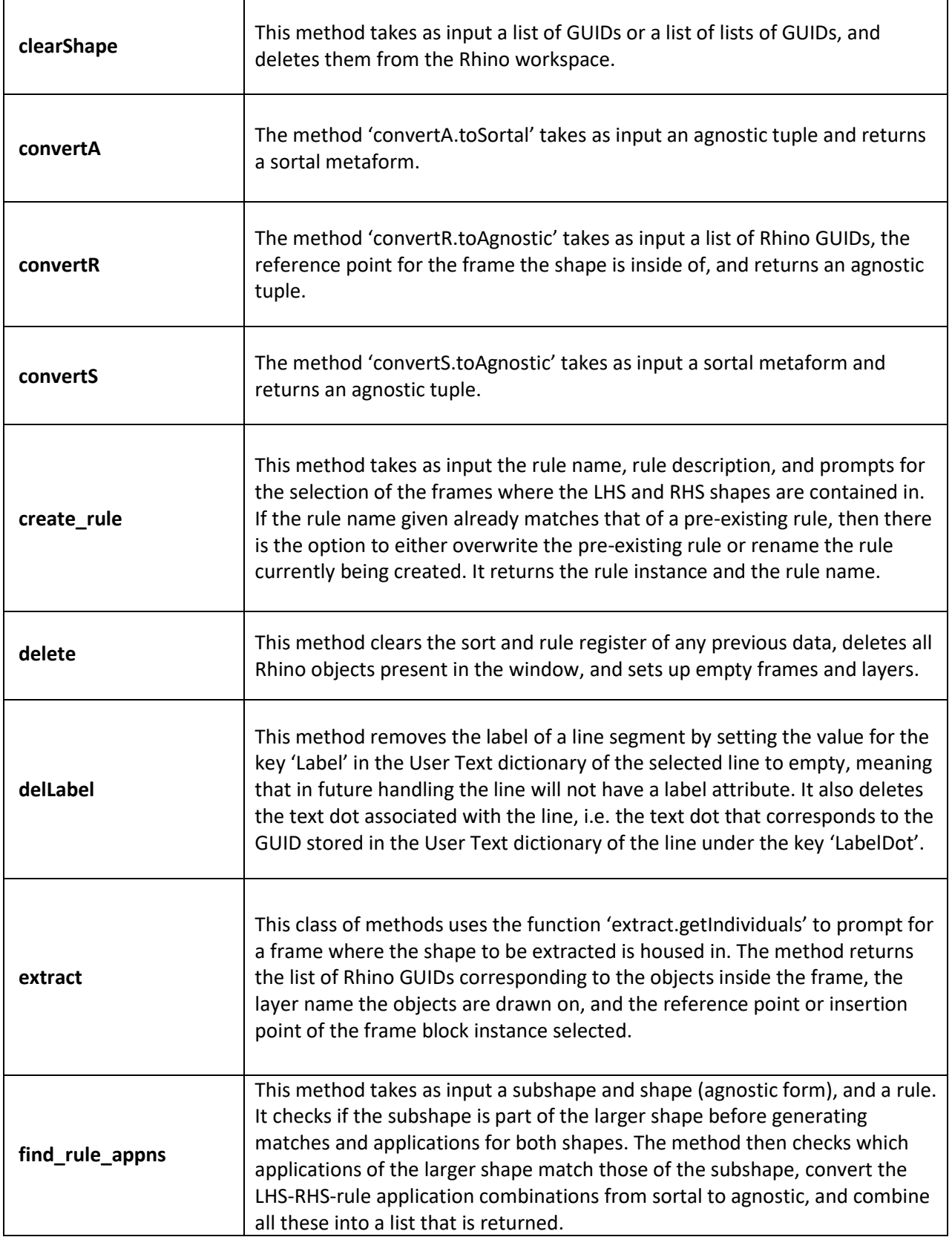

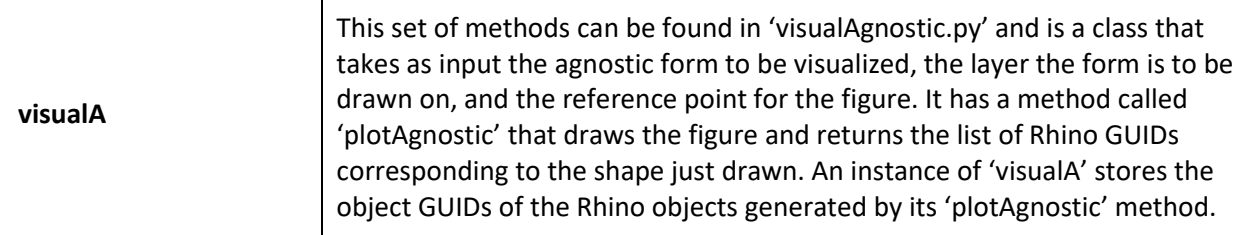